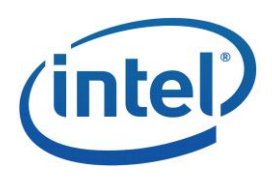

# INTEL® [PERCEPTUAL COMPUTING](#page-5-0) SDK

# Reference Manual Gesture Modules

API Version 1.0

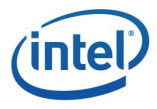

# **LEGAL DISCLAIMER**

THIS DOCUMENT CONTAINS INFORMATION ON PRODUCTS IN THE DESIGN PHASE OF DEVELOPMENT.

INFORMATION IN THIS DOCUMENT IS PROVIDED IN CONNECTION WITH INTEL PRODUCTS. NO LICENSE, EXPRESS OR IMPLIED, BY ESTOPPEL OR OTHERWISE, TO ANY INTELLECTUAL PROPERTY RIGHTS IS GRANTED BY THIS DOCUMENT. EXCEPT AS PROVIDED IN INTEL'S TERMS AND CONDITIONS OF SALE FOR SUCH PRODUCTS, INTEL ASSUMES NO LIABILITY WHATSOEVER AND INTEL DISCLAIMS ANY EXPRESS OR IMPLIED WARRANTY, RELATING TO SALE AND/OR USE OF INTEL PRODUCTS INCLUDING LIABILITY OR WARRANTIES RELATING TO FITNESS FOR A PARTICULAR PURPOSE, MERCHANTABILITY, OR INFRINGEMENT OF ANY PATENT, COPYRIGHT OR OTHER INTELLECTUAL PROPERTY RIGHT.

UNLESS OTHERWISE AGREED IN WRITING BY INTEL, THE INTEL PRODUCTS ARE NOT DESIGNED NOR INTENDED FOR ANY APPLICATION IN WHICH THE FAILURE OF THE INTEL PRODUCT COULD CREATE A SITUATION WHERE PERSONAL INJURY OR DEATH MAY OCCUR.

INTEL MAY MAKE CHANGES TO SPECIFICATIONS AND PRODUCT DESCRIPTIONS AT ANY TIME, WITHOUT NOTICE. DESIGNERS MUST NOT RELY ON THE ABSENCE OR CHARACTERISTICS OF ANY FEATURES OR INSTRUCTIONS MARKED "RESERVED" OR "UNDEFINED." INTEL RESERVES THESE FOR FUTURE DEFINITION AND SHALL HAVE NO RESPONSIBILITY WHATSOEVER FOR CONFLICTS OR INCOMPATIBILITIES ARISING FROM FUTURE CHANGES TO THEM. THE INFORMATION HERE IS SUBJECT TO CHANGE WITHOUT NOTICE. DO NOT FINALIZE A DESIGN WITH THIS INFORMATION.

THE PRODUCTS DESCRIBED IN THIS DOCUMENT MAY CONTAIN DESIGN DEFECTS OR ERRORS KNOWN AS ERRATA WHICH MAY CAUSE THE PRODUCT TO DEVIATE FROM PUBLISHED SPECIFICATIONS. CURRENT CHARACTERIZED ERRATA ARE AVAILABLE ON REQUEST.

CONTACT YOUR LOCAL INTEL SALES OFFICE OR YOUR DISTRIBUTOR TO OBTAIN THE LATEST SPECIFICATIONS AND BEFORE PLACING YOUR PRODUCT ORDER.

COPIES OF DOCUMENTS WHICH HAVE AN ORDER NUMBER AND ARE REFERENCED IN THIS DOCUMENT, OR OTHER INTEL LITERATURE, MAY BE OBTAINED BY CALLING 1-800-548-4725, OR BY VISITING INTEL'S WEB SITE HTTP://WWW.INTEL.COM.

ANY SOFTWARE SOURCE CODE REPRINTED IN THIS DOCUMENT IS FURNISHED UNDER A SOFTWARE LICENSE AND MAY ONLY BE USED OR COPIED IN ACCORDANCE WITH THE TERMS OF THAT LICENSE ANY SOFTWARE SOURCE CODE REPRINTED IN THIS DOCUMENT IS FURNISHED UNDER A SOFTWARE LICENSE AND MAY ONLY BE USED OR COPIED IN ACCORDANCE WITH THE TERMS OF THAT LICENSE

INTEL, THE INTEL LOGO, INTEL CORE, INTEL MEDIA SOFTWARE DEVELOPMENT KIT (INTEL MEDIA SDK) ARE TRADEMARKS OR REGISTERED TRADEMARKS OF INTEL CORPORATION OR ITS SUBSIDIARIES IN THE UNITED STATES AND OTHER COUNTRIES.

MPEG IS AN INTERNATIONAL STANDARD FOR VIDEO COMPRESSION/DECOMPRESSION PROMOTED BY ISO. IMPLEMENTATIONS OF MPEG CODECS, OR MPEG ENABLED PLATFORMS MAY REQUIRE LICENSES FROM VARIOUS ENTITIES, INCLUDING INTEL CORPORATION.

\*OTHER NAMES AND BRANDS MAY BE CLAIMED AS THE PROPERTY OF OTHERS.

COPYRIGHT © 2011-2013, INTEL CORPORATION. ALL RIGHTS RESERVED.

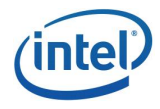

### **Optimization Notice**

Intel compilers, associated libraries and associated development tools may include or utilize options that optimize for instruction sets that are available in both Intel and non-Intel microprocessors (for example SIMD instruction sets), but do not optimize equally for non-Intel microprocessors. In addition, certain compiler options for Intel compilers, including some that are not specific to Intel micro-architecture, are reserved for Intel microprocessors. For a detailed description of Intel compiler options, including the instruction sets and specific microprocessors they implicate, please refer to the "Intel Compiler User and Reference Guides" under "Compiler Options." Many library routines that are part of Intel compiler products are more highly optimized for Intel microprocessors than for other microprocessors. While the compilers and libraries in Intel compiler products offer optimizations for both Intel and Intelcompatible microprocessors, depending on the options you select, your code and other factors, you likely will get extra performance on Intel microprocessors.

Intel compilers, associated libraries and associated development tools may or may not optimize to the same degree for non-Intel microprocessors for optimizations that are not unique to Intel microprocessors. These optimizations include Intel® Streaming SIMD Extensions 2 (Intel® SSE2), Intel® Streaming SIMD Extensions 3 (Intel® SSE3), and Supplemental Streaming SIMD Extensions 3 (SSSE3) instruction sets and other optimizations. Intel does not guarantee the availability, functionality, or effectiveness of any optimization on microprocessors not manufactured by Intel. Microprocessor-dependent optimizations in this product are intended for use with Intel microprocessors.

While Intel believes our compilers and libraries are excellent choices to assist in obtaining the best performance on Intel and non-Intel microprocessors, Intel recommends that you evaluate other compilers and libraries to determine which best meet your requirements. We hope to win your business by striving to offer the best performance of any compiler or library; please let us know if you find we do not.

Notice revision #20110307

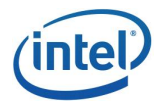

# Table of Contents

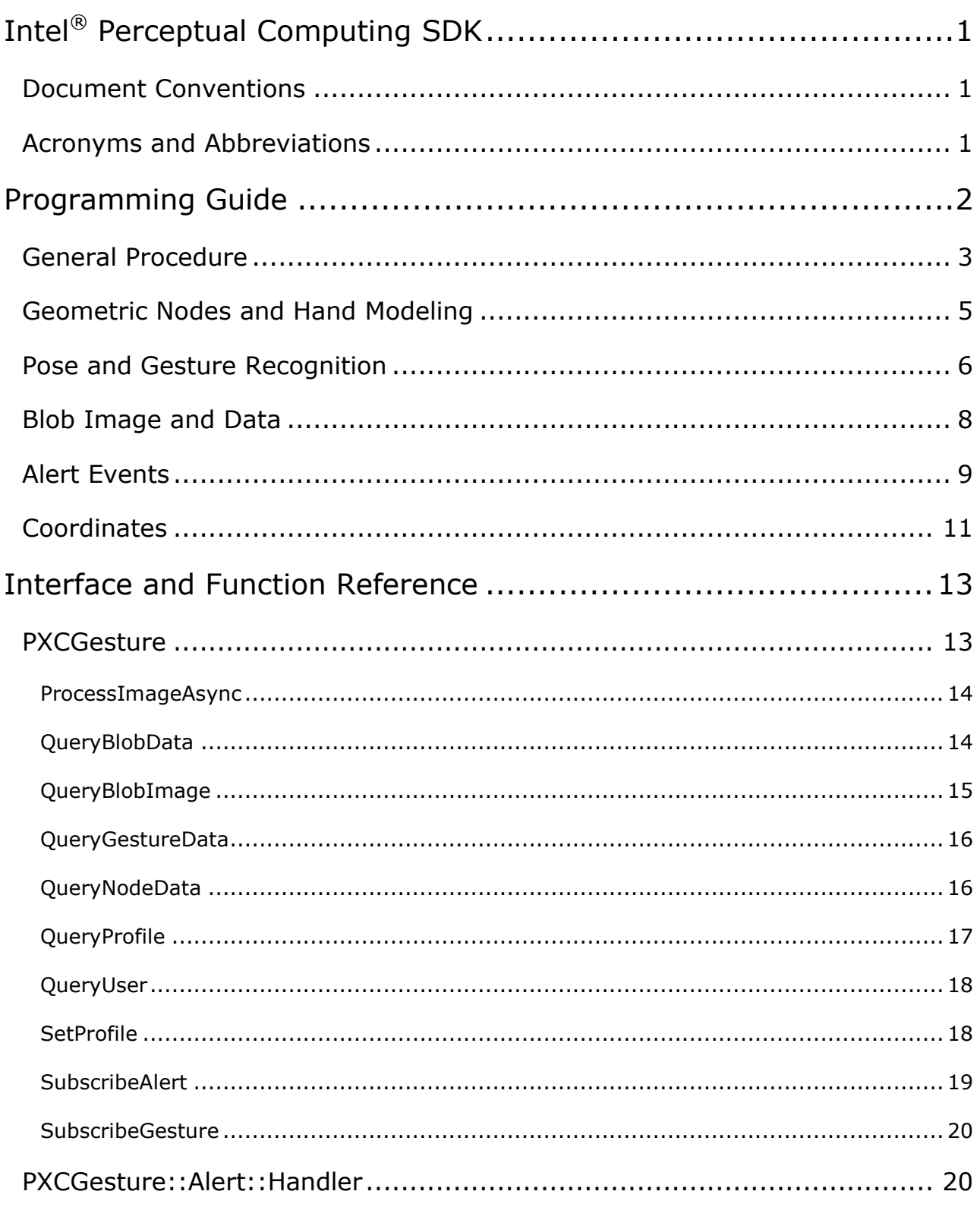

 $\overline{N}$ 

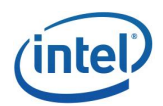

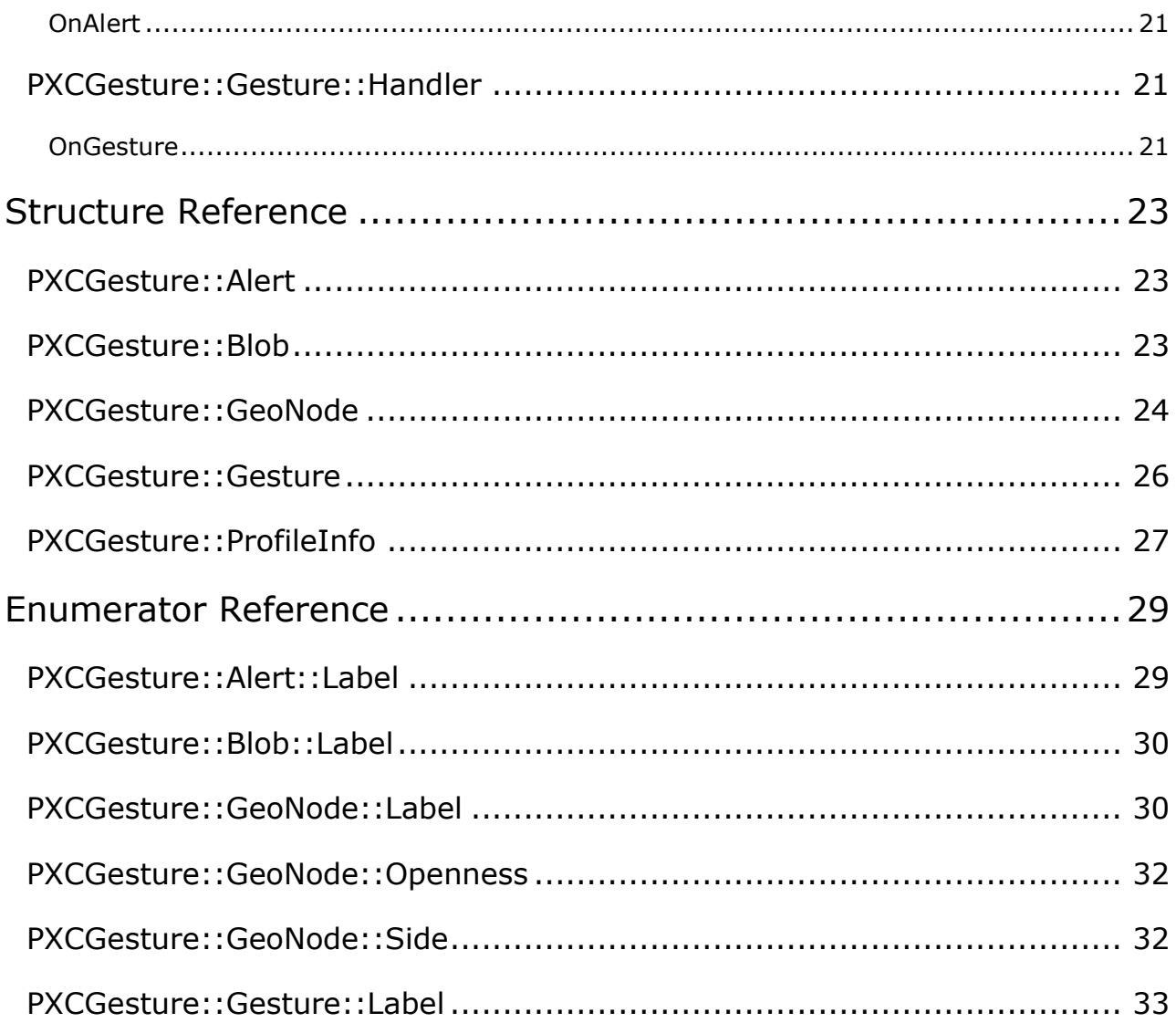

 $\overline{v}$ 

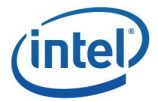

# <span id="page-5-0"></span>Intel® Perceptual Computing SDK

The Intel<sup>®</sup> [Perceptual Computing SDK](#page-5-0) is a library of pattern detection and recognition algorithm implementations exposed through standardized interfaces. The library's purpose is to lower barriers to using these algorithms and shift the application developers' focus from coding the algorithm details to innovating on the usage of these algorithms for next generation human computer experience.

This document describes the gesture modules of the Intel® [Perceptual Computing SDK](#page-5-0) Application Programming Interface (API). The other Perceptual Computing SDK Manuals that are released with the SDK describe different perceptual computing algorithms and their API definitions.

### <span id="page-5-1"></span>Document Conventions

The SDK API uses the Verdana typeface for normal prose. With the exception of section headings and the table of contents, all code-related items appear in the Courier New typeface (pxcStatus). Hyperlinks appear in underlined boldface, such as **PXCSession**.

### <span id="page-5-2"></span>Acronyms and Abbreviations

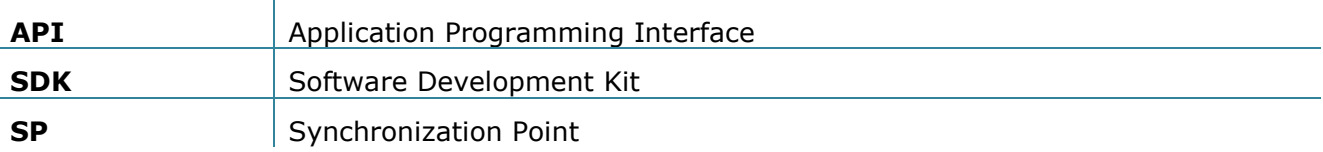

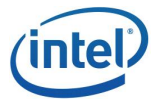

# <span id="page-6-0"></span>Programming Guide

The SDK gesture recognition module takes RGB, depth, or IR streams as input, and returns the recognized gestures or any intermediate tracking results.

The SDK module provides four types of processing results: blob information, geometric node tracking result, pose/gesture notification, and alert notification.

Blobs are those intermediate results that represent the intermediate image processing results on the raw input. See the **[Blob::Label](#page-34-0)** enumerator for supported blobs. A typical blob is the scene blob **[LABEL\\_SCENE](#page-34-0)**, which is the processed depth image of the camera view. The processing may include subsampling; thus, a blob resolution may be smaller than the input depth image. The module returns the blob image as well as other blob-related parameters, as defined in the **[Blob](#page-27-2)** structure. The SDK module provides the blob information after processing every input frame.

Geometric nodes are skeleton joints on a human body or those of a localized body part. For example, the joint can be **[LABEL\\_ELBOW\\_PRIMARY](#page-34-1)** to represent the left elbow, or **[LABEL\\_HAND\\_PRIMARY|](#page-34-1) LABEL\_FINGER\_RING** to represent the left ring fingertip. See the **[GeoNode::Label](#page-34-1)** enumerator for supported labels. The SDK gesture recognition module returns the positions of tracked geometric nodes and other useful information. See the **[GeoNode](#page-28-0)** structure for details. The SDK module provides the geometric node information after processing every input frame.

The SDK module recognizes a set of predefined poses and gestures, and returns the recognition results. Poses are static hand and finger positions defined to deliver certain meanings. For example, **[LABEL\\_POSE\\_PEACE](#page-37-0)** is a pose that delivers the meaning of peace or victory. To perform the pose, fully extend the index and middle fingers and close the rest. See the **[Gesture::Label](#page-37-0)** enumerator for predefined poses. Gestures are a set of changing poses (or patterns) over a duration of time. The SDK module uses callbacks to notify the application when the module recognizes a specific pose or gesture. The SDK notifies a recognized pose twice, the first time for the pose to be active and the second time for the pose to be inactive. The SDK module notifies the application when the module recognizes a specific gesture only once, that is, at the end of the gesture.

The SDK module sends alerts to the application when the module detects errors. For example, if the tracked object is about to move out of the camera field of view, the SDK module sends notification that the object has moved out of field of view. See the **[Alert::Label](#page-33-1)** enumerator for alert definitions. The application may want to notify the user to move accordingly via some non-intrusive visual queues.

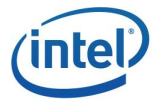

### <span id="page-7-0"></span>General Procedure

When using the pipeline interface **UtilPipeline**, as illustrated in [Example 1,](#page-7-1) the application uses the following procedure for finger tracking and gesture recognition:

- The application needs to call the **EnableGesture** function to enable finger tracking and gesture recognition. This is usually done in the constructor of the **UtilPipeline** derived class. See the **UtilPipeline** definition for details.
- Optionally, the application can override the **OnGestureSetup** function to fine-tune any parameters during the module initialization.
- If the application needs to receive pose/gesture notification, the application can override the **OnGesture** function. Similarly, the application can override the **OnAlert** function to receive alert notification.
- At each frame, the application can use the **QueryGesture** function to obtain the **[PXCGesture](#page-17-1)** instance and call into its member functions to access the geometric node details or blob details.

```
class MyPipeline: public UtilPipeline {
…
      MyPipeline(…):UtilPipeline(…) {
             …
             EnableGesture();
             …
      }
      virtual void OnGestureSetup(PXCGesture::Profile *profile) {}
      virtual void PXCAPI OnGesture(PXCGesture::Gesture *data) {}
      virtual void PXCAPI OnAlert(PXCGesture::Alert *data) {}
      virtual bool OnNewFrame(void) {
             …
             QueryGesture() \rightarrow QueryNodeData(...);
             …
             QueryGesture()\rightarrowOueryBlobData(...);
             …
      }
…
}
```
<span id="page-7-1"></span>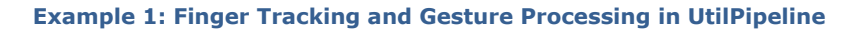

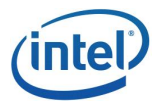

If the application directly accesses the **[PXCGesture](#page-17-1)** interface, the application should follow the following procedure:

 **Locate a module implementation:** The application uses the **PXCSession::CreateImpl** function to create an instance of the **[PXCGesture](#page-17-1)** interface, as illustrated by [Example 2.](#page-8-0) See the **CreateImpl** function for additional ways to locate a module implementation.

```
PXCGesture *gesture=0;
session\rightarrowCreateImpl(PXCGesture::CUID,(void**)&gesture);
```
**Example 2: Create a PXCGesture Instance**

<span id="page-8-0"></span>**Initialize the module**: The two functions for module initialization are *[QueryProfile](#page-22-1)* and **[SetProfile](#page-22-1)**. The former function returns available configurations. The latter sets one as the current active configuration. In [Example 3,](#page-8-1) the application queries the first supported configuration; uses it to locate an input device that can provide data; and then initializes the module with the configuration. Note that the gesture module input needs are specified as part of the **[ProfileInfo](#page-31-0)** structure, which may be a depth image, and/or a color image. The utility class **UtilCapture** will locate an input device that matches the gesture module data needs.

```
PXCGesture::ProfileInfo pinfo;
qesture\rightarrowQueryProfile(0, &pinfo);
UtilCapture capture(&session);
capture.LocateStreams(&pinfo.inputs);
qesture\rightarrowSetProfile(&pinfo);
```
### **Example 3: Initialize a Gesture Module**

<span id="page-8-1"></span>Additionally, the application can set up a gesture notification handler (**[SubcribeGesture](#page-24-0)**), or an alert notification handler (**[SubscribeAlert](#page-23-0)**). See the *[Pose](#page-10-0)  [and Gesture Recognition](#page-10-0)* section and the [Alert Events](#page-13-0) section for more details.

 **Data Processing Loop**: In the loop, the application passes samples from the input device to the gesture module for tracking and recognition. The application calls the **[ProcessImageAsync](#page-18-0)** function to deliver the samples, as illustrated in [Example 4.](#page-9-1) Note that the samples from the input device may contain multiple images such as a color image and a depth image. The application can use **PXCSmartArray<PXCImage>** set of functions to simplify programming.

If the application needs to switch context, the application calls the **[ProcessImageAsync](#page-18-0)** function with a **NULL** pointer to reset any tracking states saved in the gesture module.

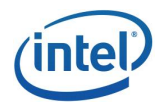

```
PXCSmartArray<PXCImage> images;
PXCSmartSPArray sps(2);
for (i; j) {
      // Get samples from input device and pass to the gesture module
      capture.ReadStreamAsync(images.ReleaseRefs(),sps.ReleaseRef(0));
      gestureProcessImageAsync(images,sps.ReleaseRef(1));
      sps.SynchronizeEx();
      // Tracking or recognition results are ready. Now process them
      …
}
```
**Example 4: Gesture Module Data Processing Loop**

### <span id="page-9-1"></span><span id="page-9-0"></span>Geometric Nodes and Hand Modeling

The SDK module tracks geometric nodes for every frame. The application can use the **[QueryNodeData](#page-20-1)** function to retrieve a single or multiple geometric node data (adjacent in labeling), as illustrated in [Example 5.](#page-9-2) In the former case, if the specified geometric node data is not available, the function returns **PXC\_STATUS\_ITEM\_UNAVAILABLE**. In the latter case, the **body** field of the **[GeoNode](#page-28-0)** structure is **LABEL ANY** if the corresponding node data is not available.

Note that the geometric node label always consists of two parts: a body label and a local details label. In the example, the body label is LABEL BODY HAND PRIMARY and the local details label is LABEL FINGER THUMB. See the **[GeoNode::Label](#page-34-1) enumerator for definitions of additional labels.** 

```
/* Retrieve individual node data */
PXCGesture::GeoNode thumb data;
gesture\rightarrowQueryGeoNode(0, PXCGesture::GeoNode::LABEL BODY HAND PRIMARY|PXCGes
ture::GeoNode::LABEL FINGER THUMB, &thumb data);
/* Retrieve data of all five fingers in a single call */PXCGesture::GeoNode hand data[5];
gesture\rightarrowQueryGeoNode(0, PXCGesture::GeoNode::LABEL BODY HAND PRIMARY|PXCGes
ture::GeoNode::LABEL FINGER THUMB, 5, hand data);
```
<span id="page-9-2"></span>**Example 5: Retrieve Geometric Node Data**

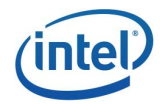

The [GeoNode](#page-28-0) structure provides the following details as summarized in [Table 1:](#page-10-1)

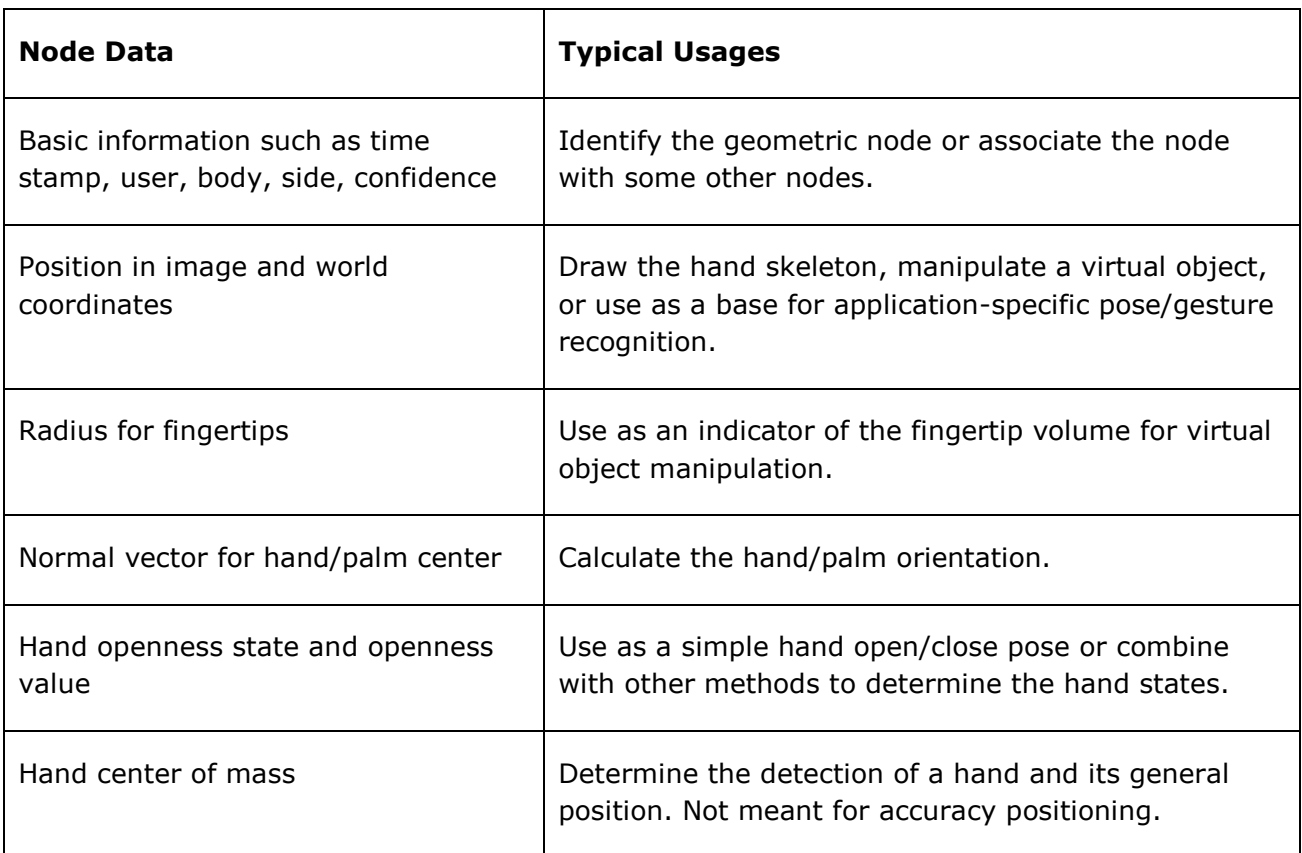

#### **Table 1: Geometric Node Data and Their Typical Usages**

### <span id="page-10-1"></span><span id="page-10-0"></span>Pose and Gesture Recognition

There are a few ways that an application can retrieve pose or gesture data.

If an application uses the pipeline interface **UtilPipeline**, the application can simply overwrite the **OnGesture** function, which provides event notification when a pose/gesture is recognized, as illustrated in [Example 6.](#page-10-2)

```
class MyPipeline: public UtilPipeline {
      virtual void PXCAPI OnGesture(PXCGesture::Gesture *data) {
            // process pose/gesture details
      }
}
```
#### **Example 6: Pose/Gesture Processing in UtilPipeline**

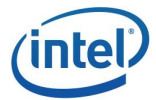

If an application directly uses the **[PXCGesture](#page-17-1)** interface, the application can subscribe to the gesture notification by using the **[SubscribeGesture](#page-24-0)** function, as shown in [Example 7.](#page-11-0) The function takes an event handler **[OnGesture](#page-25-2)** that the application must implement, as shown in [Example 8.](#page-11-1) The application must make sure that the event hander instance is valid when the event notification occurs. To unsubscribe, the application simply calls the **[SubscribeGesture](#page-24-0)** function with a **NULL** pointer.

```
MyGestureHandler handler;
      gesture\rightarrowSubscribeGesture(100, &handler); // subscription
      gesture\rightarrowSubscribeGesture(NULL); // unsubscription
…
```
**Example 7: Subscribe and Unsubscribe to Pose/Gesture Notification**

```
class MyGestureHandler: public PXCGesture::Gesture::Handler {
public:
      virtual void PXCAPI OnGesture(PXCGesture::Gesture *data) {
            // process pose/gesture details
      }
}
```
### **Example 8: Pose/Gesture Handler Implementation**

<span id="page-11-1"></span>Alternatively, an application can use the **[QueryGestureD](#page-20-0)ata** function to retrieve any active poses or gestures of the current frame. There may be more than one pose or gesture available. Use the zero-based index to enumerate all poses/gestures, as illustrated in [Example 9.](#page-11-2)

```
for (int i=0; j++1) {
     PXCGesture::Gesture gdata;
     pxcStatus sts=gestureQueryGestureData(0,
                  PXCGesture::GeoNode::LABEL ANY, i, &gdata);
      if (sts<PXC_STATUS_NO_ERROR) break;
      // process the pose/gesture data in gdata.
}
```
### <span id="page-11-2"></span>**Example 9: Retrieve Active Poses or Gesture Data**

…

…

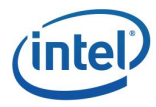

The SDK gesture module signals pose and gesture events from the same triggering geometric node in sequential order. For example, if the user performs a peace pose followed by a swipe left gesture, the SDK gesture module signals the following events:

- 1. **[LABEL\\_POSE\\_PEACE](#page-37-0)**, and set the active field of the **[Gesture](#page-30-0)** structure to be true.
- 2. **LABEL POSE PEACE**, and set the active field of the [Gesture](#page-30-0) structure to be false.
- **3. [LABEL\\_NAV\\_SWIPE\\_LEFT](#page-37-0)**, and set the active field of the **[Gesture](#page-30-0)** structure to be true.

### <span id="page-12-0"></span>Blob Image and Data

The application can call the **[QueryBlobImage](#page-19-0)** function to obtain the blob image and the **[QueryBlobData](#page-18-1)** function to obtain any blob data details, as illustrated in [Example 10.](#page-12-1) If certain blobs contain more than one piece of data or images, use the zero-based index to retrieve all data and images.

PXCGesture::Blob bdata; gesture $\rightarrow$ QueryBlobData(LABEL SCENE, 0, &bdata); PXCImage \*bimage; gesture $\rightarrow$ QueryBlobImage(LABEL SCENE, 0, &bimage);

### **Example 10: Retrieve Blob Data and Image**

<span id="page-12-1"></span>The blob LABEL SCENE is the processed camera view of the scene, or the label map, for hand and finger tracking. The image is in 8-bit gray scale. The objects in the image are labeled with different pixel values. The labelBackground, labelLeftHand, and labelRightHand fields in the **[Blob](#page-27-2)** structure indicate the pixel value, or **-1** if the corresponding object does not exist. As illustrated in [Figure 1,](#page-13-1) the label map shows a hand with pixel value 0 and the background as pixel value 1. The application can extract the hand out of the background by retrieving the zero-value pixels from the image.

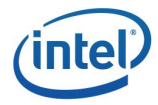

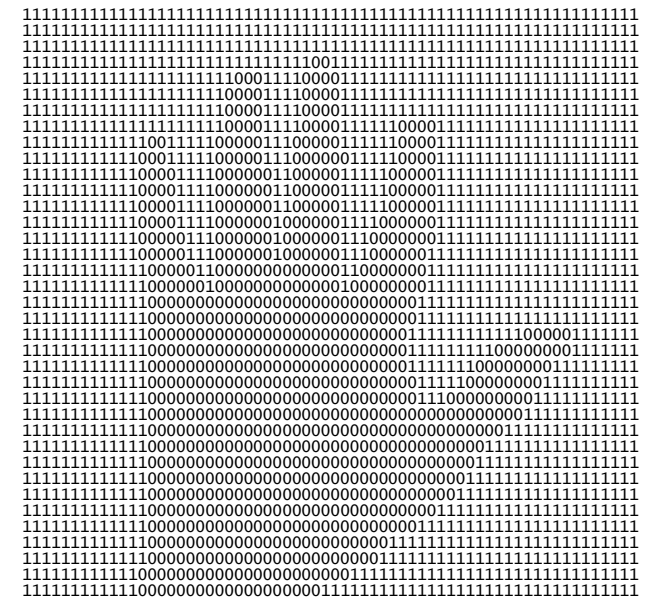

<span id="page-13-1"></span>**Figure 1: The LABEL\_SCENE Label Map (labelBackground=1, labelLeftHand=0 & labelRightHand=-1)**

### <span id="page-13-0"></span>Alert Events

If an application uses the pipeline interface **UtilPipeline**, the application can overwrite the **OnAlert** function to receive alert notification, as illustrated in [Example 11:](#page-13-2)

```
class MyPipeline: public UtilPipeline {
…
      virtual void PXCAPI OnAlert(PXCGesture::Alert *data) {
            // process alert details
      }
…
}
```
### **Example 11: Alert Processing in UtilPipeline**

<span id="page-13-2"></span>If an application directly uses the **[PXCGesture](#page-17-1)** interface, the application can use the **[SubscribeAlert](#page-23-0)** function to subscribe to alert notification for tracking related events, as shown in [Example 12.](#page-14-0) The function takes the event handler **[OnAlert](#page-25-0)** that the application must implement, as shown in [Example 13.](#page-14-1) The application must make sure that the event hander instance is valid when the event notification occurs. To unsubscribe, the application simply calls the **[SubscribeAlert](#page-23-0)** function with a **NULL** pointer.

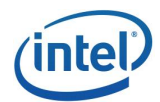

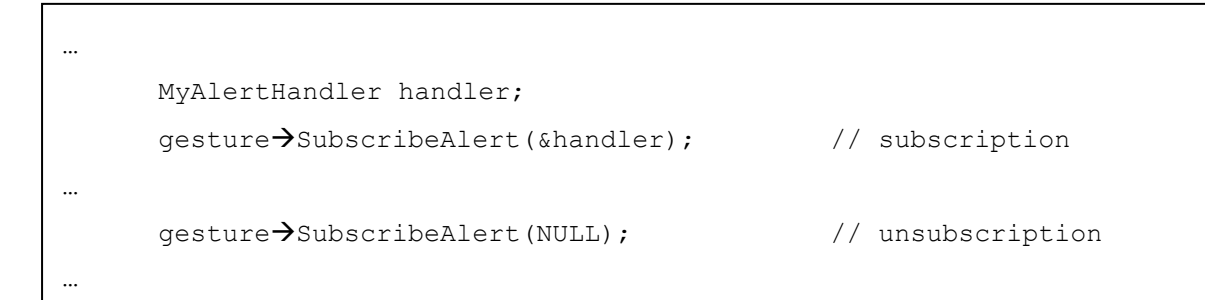

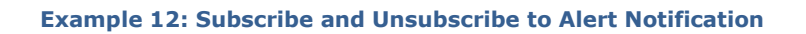

<span id="page-14-0"></span>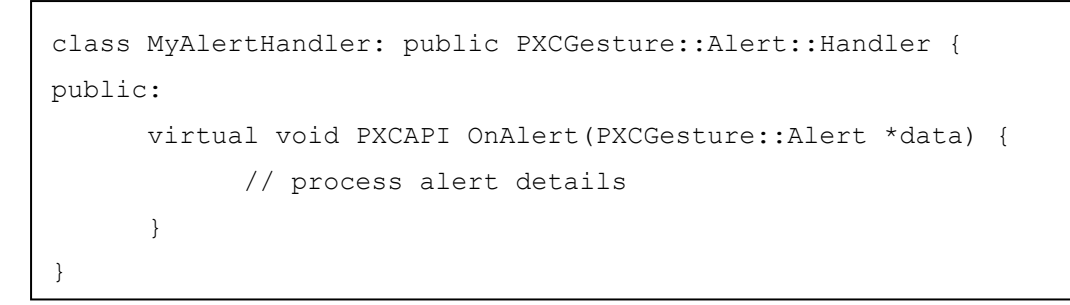

#### **Example 13: Alert Handler Implementation**

<span id="page-14-1"></span>There are two types of tracking events: field of view events and geometric node tracking events. The field of view events indicate some erroneous conditions that the application may want to instruct the user to correct.

For example, LABEL FOV LEFT indicates that the user's hand intercepts the left border of the camera's field of view. It's recommended that the application implements some visual clues to ask the user to move a bit to the right. When the user moves, the SDK module will send a LABE FOV OK event notification to indicate the recovery of the erroneous condition.

In certain cases, the SDK module may send multiple field of view events in a single event notification as a bit-OR'ed value. For example, if the user's hand intercepts both the left and top border of the camera's field of view, the SDK module will signal as LABEL FOV LEFT| **[LABEL\\_FOV\\_TOP](#page-33-1)**.

The geometric node tracking events signal when certain geonodes are in tracking or lost tracking. The SDK module sends the **[LABEL\\_GEONODE\\_ACTIVE](#page-33-1)** event when a geometric node comes in tracking, and the **[LABEL\\_GEONODE\\_INACTIVE](#page-33-1)** event when the geometric node is lost tracking. In [Example 14,](#page-15-1) the application prints messages when the left/right hand is in tracking or lost tracking. The application can customize the geometric node alert notification by changing the **nodeAlerts** field of the **[ProfileInfo](#page-31-0)** structure during the SDK module initialization, as illustrated in [Example 15.](#page-15-2)

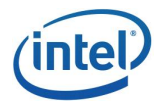

```
class MyAlertHandler: public PXCGesture::Alert::Handler {
      virtual void PXCAPI OnAlert(PXCGesture::Alert *data) {
             if (data\rightarrowlabel==PXCGesture::Alert::LABEL GEONODE ACTIVE)
                    wprintf(L"Found hand id=%x\n", data\rightarrowlabel);
             if (data\rightarrowlabel==PXCGesture::Alert::LABEL GEONODE INACTIVE)
                    wprintf(L"Lose hand id=%x\n", data\rightarrowlabel);
       }
}
```
**Example 14: Handling Hand Found/Lost**

```
PXCGesture::ProfileInfo pinfo;
gestureQueryProfile(0,&pinfo);
pinfo.nodeAlerts=PXCGesture::GeoNode::LABEL_BODY_HAND_PRIMARY|
                   PXCGesture::GeoNode::LABEL BODY HAND SECONDARY;
qesture\rightarrowSetProfile(&pinfo);
```
**Example 15: Configure Geometric Node Alert Events**

### <span id="page-15-2"></span><span id="page-15-0"></span>**Coordinates**

The SDK interface definitions use two coordinate systems: the image coordinates and the world coordinates.

The image coordinates refer to the pixel  $(x, y)$  in the depth image pictures, where x is in the range of **0** to **w-1**, where **w** is the image width, and **y** is in the range of **0** to h-1, where h is the image height. For example, in the GeoNode: : Data structure, the image coordinate parameters refer to the depth image coordinates.

The world coordinates are 3D coordinates **(x,y,z)** relative to the camera. The reference point **(0,0,0)** is the camera's location. When facing the camera, the **x** axis points to the right of the camera, the **y** axis points away from the camera to the object in front, and the **z** axis points up, as illustrated in [Figure 2.](#page-16-0) The values **x, y, z** are in meters.

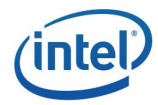

<span id="page-16-0"></span>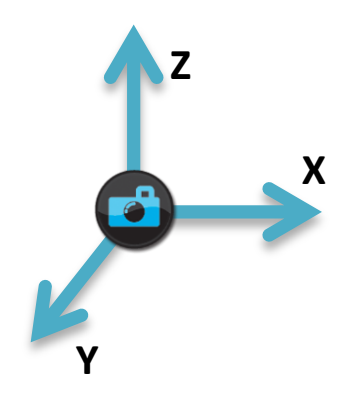

**Figure 2: World Coordinate System**

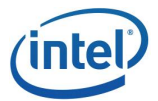

# <span id="page-17-0"></span>Interface and Function Reference

This section describes SDK functions and their operations.

In each function description, only commonly used status codes are documented. The function may return additional status codes in certain case. See the **pxcStatus** enumerator for a list of all status codes.

### <span id="page-17-1"></span>**PXCGesture**

The **PXCGesture** interface provides member functions to perform gesture recognition. The application can create this interface using the **CreateImpl** function with the interface identifier **PXCGesture::CUID**.

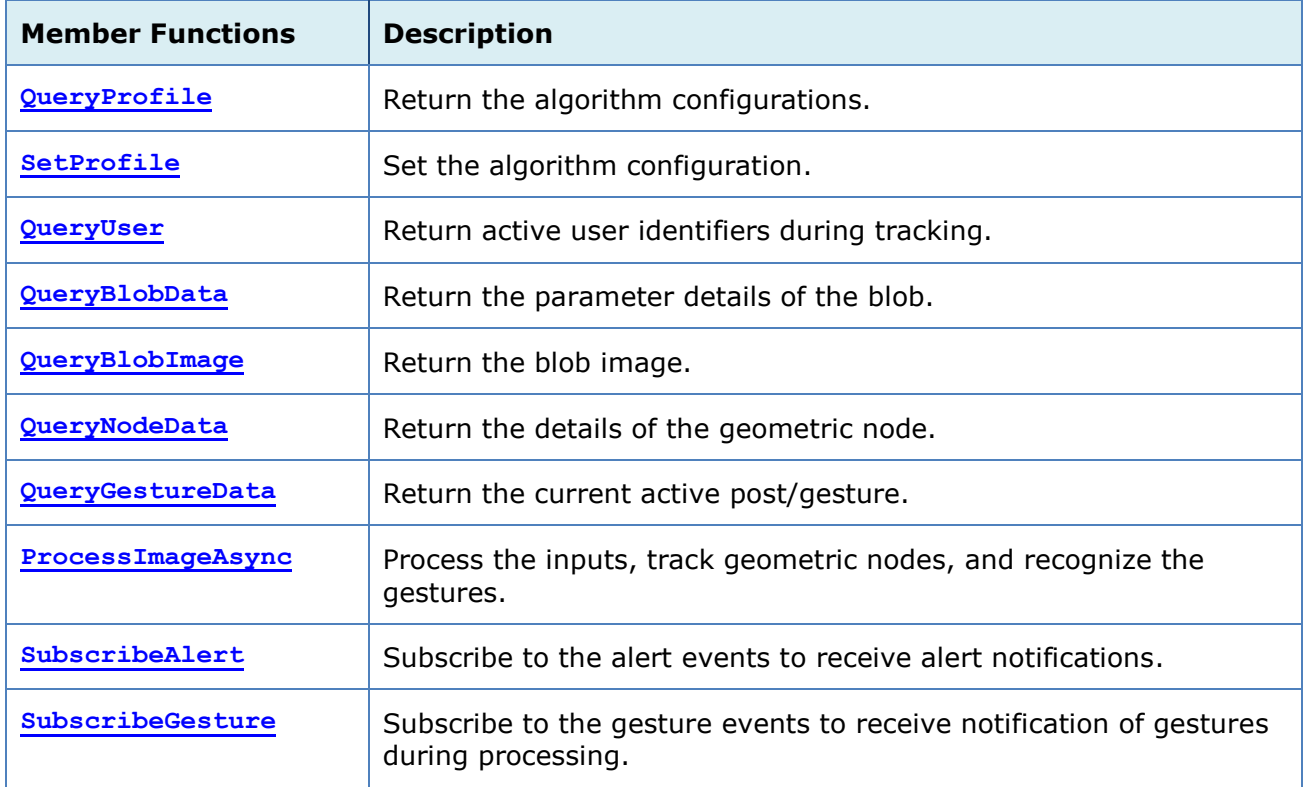

The **PXCGesture** interface exposes the following member functions:

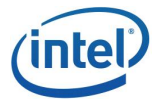

### <span id="page-18-0"></span>ProcessImageAsync

#### **Syntax**

```
pxcStatus ProcessImageAsync(PXCImage *images[],PXCScheduler::SyncPoint
***sp);
```
### **Parameters**

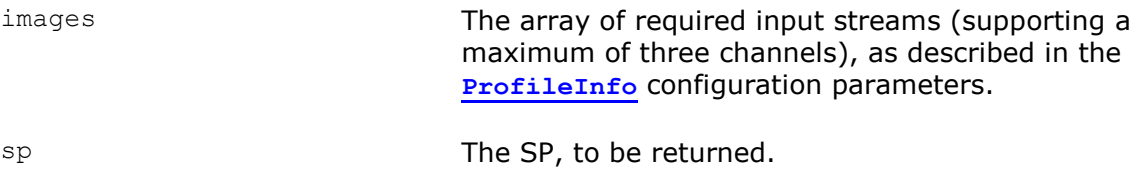

#### **Description**

This function feeds the input streams to the gesture module for tracking and recognition. The array of the input streams must be big enough to provide the required streams and in the right order as reported in the algorithm configuration.

This function is asynchronous. The intermediate tracking results are not available until after the application synchronizes the SP.

If **images=NULL**, this function resets the module state. The application must synchronize any previous operations before performing a state reset.

### **Return Status**

PXC STATUS\_NO\_ERROR The function returned successfully.

#### **Change History**

This function was introduced in SDK API 1.0.

### <span id="page-18-1"></span>QueryBlobData

#### **Syntax**

**pxcStatus** QueryBlobData(**[Label](#page-34-0)** label, pxcU32 idx, **[Data](#page-27-2)** \*data);

### **Parameters**

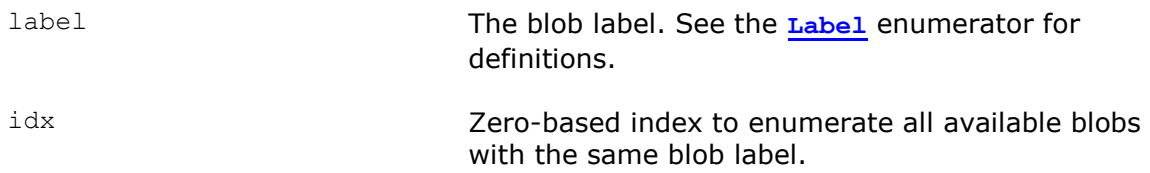

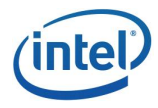

data The blob data in the **[Data](#page-27-2)** structure, to be returned.

### **Description**

This function returns the blob details.

If there is more than one blob with the same label, the application may increase the **idx** value to retrieve all available blobs, until the function returns **PXC\_STATUS\_ITEM\_UNAVAILABLE**.

### **Return Status**

PXC\_STATUS\_NO\_ERROR The function returned successfully.

PXC STATUS ITEM UNAVAILABLE The blob was not found.

### **Change History**

This function was introduced in SDK API 1.0.

### <span id="page-19-0"></span>QueryBlobImage

### **Syntax**

**pxcStatus** QueryBlobImage(**[Label](#page-34-0)** label, pxcU32 idx, **PXCImage** \*\*image);

#### **Parameters**

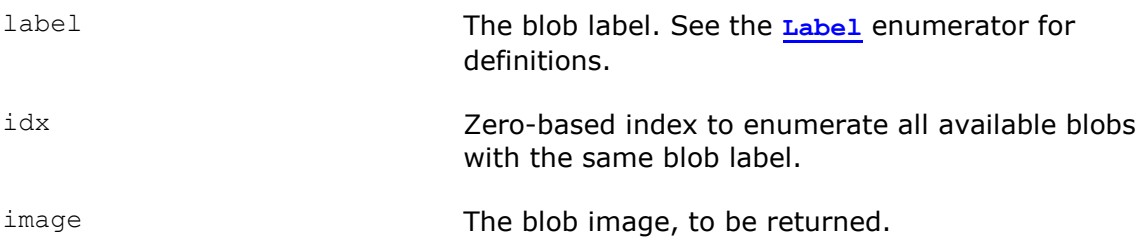

### **Description**

This function returns the blob image.

If there is more than one blob with the same label, the application may increase the **idx** value to retrieve all available blobs, until the function returns **PXC\_STATUS\_ITEM\_UNAVAILABLE**.

The application must release the returned image instance after use.

### **Return Status**

PXC\_STATUS\_NO\_ERROR The function returned successfully.

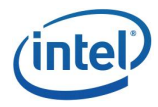

PXC STATUS ITEM UNAVAILABLE The blob was not found.

### **Change History**

This function was introduced in SDK API 1.0.

### <span id="page-20-0"></span>QueryGestureData

### **Syntax**

```
pxcStatus QueryGestureData(pxcUID user, GeoNode::Label body, pxcU32 idx, 
Gesture *data);
```
### **Parameters**

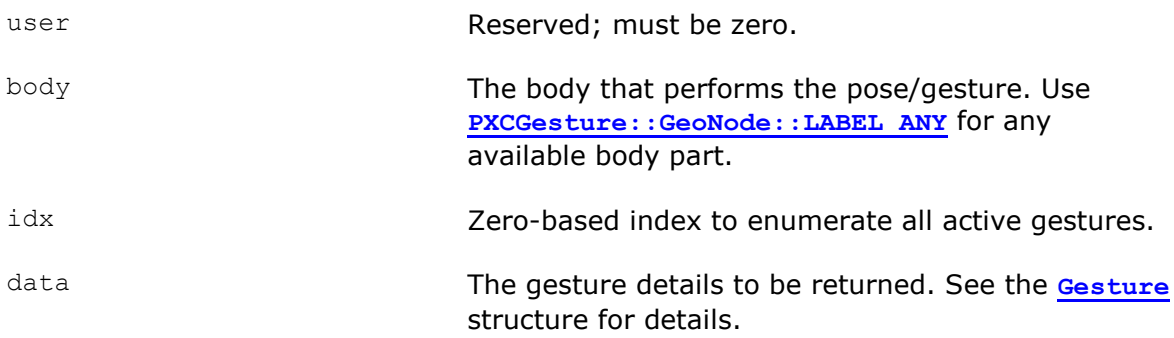

### **Description**

This function returns the current active gesture details. If there is more than one gesture, use the zero-based index to enumerate all poses/gestures until the function returns **PXC\_STATUS\_ITEM\_UNAVAILABLE**.

### **Return Status**

PXC STATUS NO ERROR The function returned successfully. PXC\_STATUS\_ITEM\_UNAVAILABLE The geometric node is not available.

#### **Change History**

This function was introduced in SDK API 1.0.

### <span id="page-20-1"></span>QueryNodeData

### **Syntax**

![](_page_21_Picture_0.jpeg)

```
pxcStatus QueryNodeData(pxcUID user, Label body, Data *data);
pxcStatus QueryNodeData(pxcUID user, Label body, pxcU32 ndata, Data
*data_array);
```
### **Parameters**

![](_page_21_Picture_174.jpeg)

### **Description**

This function returns a single geometric node detail, or an array of the geometric node details. In the latter case, the array contains the geometric node details with increasing body labels starting with the variable **body**.

### **Return Status**

PXC STATUS NO ERROR The function returned successfully.

PXC\_STATUS\_ITEM\_UNAVAILABLE The geometric node is not available.

### **Change History**

This function was introduced in SDK API 1.0.

### <span id="page-21-0"></span>QueryProfile

### **Syntax**

```
pxcStatus QueryProfile(pxcU32 pidx, ProfileInfo *pinfo);
pxcStatus QueryProfile(ProfileInfo *pinfo);
```
### **Parameters**

pidx The zero-based configuration index. Use **WORKING\_PROFILE**, or the **pidx** omitted version, to retrieve the current working configuration.

![](_page_22_Picture_0.jpeg)

pinfo The **[ProfileInfo](#page-31-0)** structure to retrieve the configuration parameters.

### **Description**

This function returns the algorithm configuration parameters.

### **Return Status**

PXC\_STATUS\_NO\_ERROR The function returned successfully.

PXC\_STATUS\_ITEM\_UNAVAILABLE The specified configuration was not found.

### **Change History**

This function was introduced in SDK API 1.0.

### <span id="page-22-0"></span>QueryUser

### **Syntax**

**pxcStatus** QueryNode(pxcU32 idx, pxcUID \*user);

### **Parameters**

![](_page_22_Picture_147.jpeg)

### **Description**

This function returns the user identifiers in active tracking.

### **Return Status**

PXC\_STATUS\_NO\_ERROR The function returned successfully.

PXC STATUS ITEM\_UNAVAILABLE There are no more users.

### **Change History**

This function was introduced in SDK API 1.0.

### <span id="page-22-1"></span>**SetProfile**

### **Syntax**

![](_page_23_Picture_0.jpeg)

**pxcStatus** SetProfile(**[ProfileInfo](#page-31-0)** \*pinfo);

### **Parameters**

pinfo The configuration parameters in the **[ProfileInfo](#page-31-0)** structure.

#### **Description**

This function sets the algorithm configuration parameters. The values in the **[ProfileInfo](#page-31-0)** structure do not have to exactly match what the **[QueryProfile](#page-22-1)** function returns.

#### **Return Status**

![](_page_23_Picture_176.jpeg)

### **Change History**

This function was introduced in SDK API 1.0.

#### <span id="page-23-0"></span>**SubscribeAlert**

#### **Syntax**

**pxcStatus** SubscribeAlert(**[Alert::Handler](#page-24-1)** \*handler);

#### **Parameters**

handler **The alert handler to process any event that the** algorithm generates, or zero to unsubscribe to event notification. See the **[Alert::Handler](#page-24-1)** interface for definitions.

### **Description**

This function subscribes to the alert event notifications. The application must implement the alert handler, in the **Alert:: Handler** interface.

The application can unsubscribe to the event notification by calling this function with a **NULL** pointer.

#### **Return Status**

PXC\_STATUS\_NO\_ERROR The function returned successfully.

![](_page_24_Picture_0.jpeg)

### **Change History**

This function was introduced in SDK API 1.0.

### <span id="page-24-0"></span>SubscribeGesture

#### **Syntax**

**pxcStatus** SubscribeGesture(pxcU32 threshold, **[Gesture::Handler](#page-25-1)** \*handler);

### **Parameters**

![](_page_24_Picture_153.jpeg)

### **Description**

This function subscribes to the gesture recognition event notifications.

The application can unsubscribe to the event notification by calling this function with a **NULL** pointer.

#### **Return Status**

PXC\_STATUS\_NO\_ERROR The function returned successfully.

### **Change History**

This function was introduced in SDK API 1.0.

### <span id="page-24-1"></span>PXCGesture::Alert::Handler

The **Handler** interface implements the alert event handling. The application must implement this interface.

The **Handler** interface exposes the following member functions:

![](_page_24_Picture_154.jpeg)

![](_page_25_Picture_0.jpeg)

### <span id="page-25-0"></span>**OnAlert**

### **Syntax**

```
pxcStatus OnAlert(Alert *alert);
```
#### **Parameters**

alert **The alert structure to describe the alert details.** 

### **Description**

The SDK invokes this **OnAlert** function when some alert occurs.

The application should not implement any lengthy processing that blocks execution in this function.

### **Return Status**

PXC\_STATUS\_NO\_ERROR The function completed successfully.

### **Change History**

This function was introduced in SDK API 1.0.

### <span id="page-25-1"></span>PXCGesture::Gesture::Handler

The **Handler** interface implements gesture event handling. The application must implement this interface.

The **Handler** interface exposes the following member functions:

![](_page_25_Picture_148.jpeg)

### <span id="page-25-2"></span>**OnGesture**

### **Syntax**

void OnGesture(**[Gesture](#page-30-0)** \*gesture);

![](_page_26_Picture_0.jpeg)

### **Parameters**

gesture The **[Gesture](#page-30-0)** structure that contains details of the recognized gesture.

### **Description**

The SDK invokes this **OnGesture** function when the SDK recognizes a gesture. For poses, the SDK invokes this function twice once for active and the other for inactive.

The application should not implement any lengthy processing that blocks execution in this function.

### **Change History**

This function was introduced in SDK API 1.0.

![](_page_27_Picture_0.jpeg)

## <span id="page-27-0"></span>Structure Reference

In the following structure references, all reserved fields must be zero.

### <span id="page-27-1"></span>PXCGesture::Alert

### **Definition**

![](_page_27_Picture_130.jpeg)

### **Members**

![](_page_27_Picture_131.jpeg)

### **Description**

The Alert structure describes the current alert information.

### **Change History**

This structure is introduced in SDK API 1.0.

### <span id="page-27-2"></span>PXCGesture::Blob

### **Definition**

![](_page_28_Picture_0.jpeg)

```
struct Blob {
    pxcU64 timeStamp;
    Label name;
    pxcU32 labelBackground;
    pxcU32 labelLeftHand;
    pxcU32 labelRightHand;
    pxcU32 reserved[26];
```

```
};
```
### **Description**

The Blob structure describes the details of a blob.

### **Members**

![](_page_28_Picture_177.jpeg)

### **Change History**

This structure is introduced in SDK API 1.0.

### <span id="page-28-0"></span>PXCGesture::GeoNode

### **Definition**

```
struct GeoNode {
```

```
pxcU64 timeStamp;
   pxcUID user;
   Label body;
   Side side;
   pxcU32 confidence;
    PXCPoint3DF32 positionWorld;
 PXCPoint3DF32 positionImage;
   pxcU32 reserved2[4];
```
union {

![](_page_29_Picture_0.jpeg)

```
pxcU32 reserved3[16];
     struct { // fingertip
          pxcF32 radiusWorld;
          pxcF32 radiusImage;
     };
     struct { // hand
          PXCPoint3DF32 massCenterWorld;
          PXCPoint3DF32 massCenterImage;
          PXCPoint3DF32 normal;
          pxcU32 openness;
          Openness opennessState;
     };
};
```

```
};
```
### **Description**

The GeoNode structure describes the details of a geometric node.

### **Members**

![](_page_29_Picture_204.jpeg)

radiusImage The volume of a fingertip node in 2D in pixels.

#### **Hand/Palm center-specific parameters:**

![](_page_29_Picture_205.jpeg)

![](_page_30_Picture_0.jpeg)

massCenterWorld The mass of center of a hand in world space coordinates.

massCenterImage The mass of center of a hand in image space coordinates.

### **Change History**

This structure is introduced in SDK API 1.0.

### <span id="page-30-0"></span>PXCGesture::Gesture

### **Definition**

![](_page_30_Picture_162.jpeg)

### **Description**

The Gesture structure describes the details of a recognized gesture.

### **Members**

![](_page_30_Picture_163.jpeg)

### **Change History**

![](_page_31_Picture_0.jpeg)

This structure is introduced in SDK API 1.0.

### <span id="page-31-0"></span>PXCGesture::ProfileInfo

### **Definition**

```
struct ProfileInfo {
     PXCCapture::VideoStream::DataDesc inputs;
     Gesture::Set sets;
     GeoNode::Label bodies;
     Blob::Label blobs;
     Alert::Label alerts;
     GeoNode::Label nodeAlerts;
     pxcU32 activationDistance;
     pxcU32 reserved[6];
```
};

### **Description**

The ProfileInfo structure describes the configuration parameters of the SDK gesture recognition algorithm.

### **Members**

![](_page_31_Picture_178.jpeg)

![](_page_32_Picture_0.jpeg)

activationDistance The hand activation distance in centermeters.

### **Change History**

This structure is introduced in SDK API 1.0.

![](_page_33_Picture_0.jpeg)

## <span id="page-33-0"></span>Enumerator Reference

### <span id="page-33-1"></span>PXCGesture::Alert::Label

### **Description**

The **Label** enumerator itemizes the supported alert messages. The SDK delivers the field of view series of alerts in a bit-OR'ed value.

### **Name/Description**

![](_page_33_Picture_147.jpeg)

### **Change History**

This enumerator is introduced in SDK API 1.0.

### **Remarks**

The application may customize alert signalling by setting the **alerts** and **nodeAlerts** fields of the **[ProfileInfo](#page-31-0)** structure. The SDK only sends alerts if they are described in the configuration.

![](_page_34_Picture_0.jpeg)

### <span id="page-34-0"></span>PXCGesture::Blob::Label

### **Description**

The **Label** enumerator itemizes the supported blobs.

### **Name/Description**

![](_page_34_Picture_154.jpeg)

### **Change History**

This enumerator is introduced in SDK API 1.0.

### <span id="page-34-1"></span>PXCGesture::GeoNode::Label

### **Description**

The **Label** enumerator itemizes the supported geometric nodes. Any geometric node is a bit-OR'ed value of a body label and a detailed label. The body label describes where the node is in terms of full-body skeletons, and the detailed label describes additional local-scope details. For example, a thumb fingertip is described as LABEL\_BODY\_HAND\_PRIMARY|LABEL\_FINGER\_THUMB.

### **Name/Description**

![](_page_34_Picture_155.jpeg)

![](_page_35_Picture_0.jpeg)

distinguishing left and right.

![](_page_35_Picture_196.jpeg)

the fingertip may point to one of the finger bases.

LABEL\_HAND\_UPPER The upper point in a mittened hand model. See the **Remarks** section for details.

LABEL\_HAND\_MIDDLE The middle point in a mittened hand model. See the **Remarks** section for details.

LABEL HAND LOWER The lower point in a mittened hand model. See the **Remarks** section for details.

LABEL\_FINGER\_THUMB The thumb fingertip.

LABEL\_FINGER\_INDEX The index fingertip.

LABEL\_FINGER\_MIDDLE The middle fingertip.

LABEL\_FINGER\_RING The ring fingertip.

LABEL\_FINGER\_PINKY The pinky fingertip.

### **Change History**

This enumerator is introduced in SDK API 1.0.

### **Remarks**

![](_page_36_Picture_0.jpeg)

![](_page_36_Figure_1.jpeg)

If the SDK is unable to determine the body side, the geometric node suffix **LEFT** and **RIGHT** refers to the first and second tracked objects, respectively. The application can use the **side** field in the **[GeoNode](#page-28-0)** structure to further confirm the body side.

### <span id="page-36-0"></span>PXCGesture::GeoNode::Openness

### **Description**

The **Openness** enumerator itemizes hand openness states.

### **Name/Description**

![](_page_36_Picture_124.jpeg)

### **Change History**

This enumerator is introduced in SDK API 1.0.

### <span id="page-36-1"></span>PXCGesture::GeoNode::Side

### **Description**

The **Side** enumerator itemizes geometric node body side information.

![](_page_37_Picture_0.jpeg)

### **Name/Description**

![](_page_37_Picture_144.jpeg)

### **Change History**

This enumerator is introduced in SDK API 1.0.

### <span id="page-37-0"></span>PXCGesture::Gesture::Label

### **Description**

The **Label** enumerator itemizes predefined gestures. The enumerator uses the bit-OR'ed values of a gesture set enumerator and the detailed label to uniquely describe a gesture.

### **Name/Description**

![](_page_37_Picture_145.jpeg)

### **Gesture Set Definitions**

![](_page_37_Picture_146.jpeg)

#### **Detailed Navigation Gestures**

![](_page_37_Picture_147.jpeg)

![](_page_38_Picture_0.jpeg)

LABEL\_NAV\_SWIPE\_DOWN Extend your fingers and swipe from top to bottom. **Detailed Hand Gestures** LABEL\_HAND\_WAVE Extend the index and the little finger and rest the thumb finger on the middle finger. LABEL HAND CIRCLE Extend all fingers and move the hand in a circle. **Detailed Pose Gestures** LABEL\_POSE\_THUMB\_UP The thumb finger is up. Other fingers are curved. LABEL\_POSE\_THUMB\_DOWN The thumb finger is down. Other fingers are curved. LABEL\_POSE\_PEACE The index and middle fingers are extended forming a "V" letter. Other fingers are curved. LABEL POSE BIG5 Extend all fingers open as if posing for number five.

### **Change History**

This enumerator is introduced in SDK API 1.0.

### **Remarks**

Swipes are basic navigation gestures. However, it is technically challenging to recognize swipes accurately. There are many cases a left swipe is exactly like a right swipe from the camera's view point. To avoid confusion, the user should perform the swipe gestures as follows:

*Imagine there is a virtual plane about 12 inches away from the camera. The swipes must first go into the plane, travel inside the plane, for example, from left to right, and then go out of the plane.*